## **Paperless Statement Instructions**

*Note: All hyperlinks are active/clickable (ex. https://www… )*

Disclosure: For the protection of the client, only actual account owners may switch from paper statements to e-statements, advisors CANNOT do this on the client's behalf.

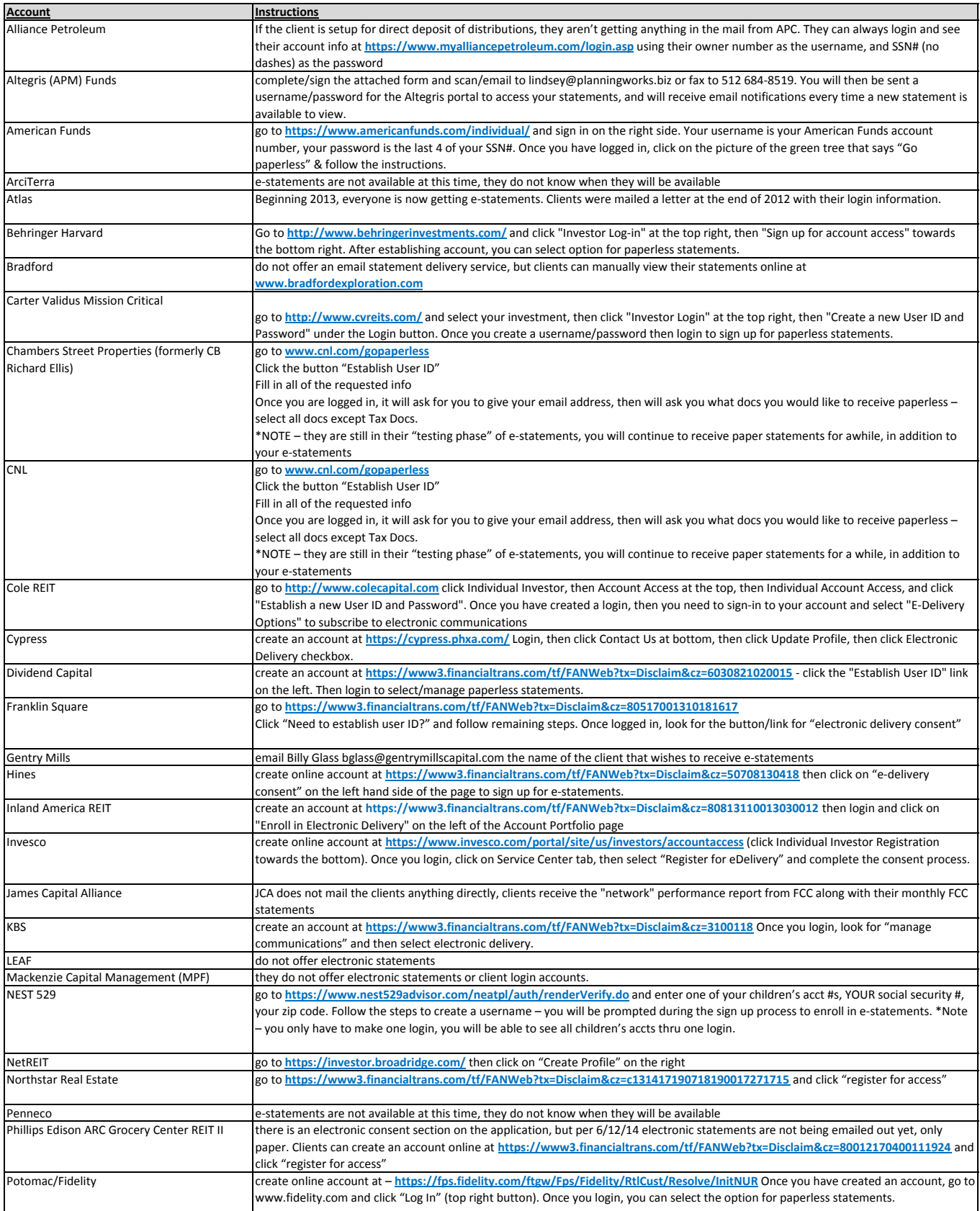

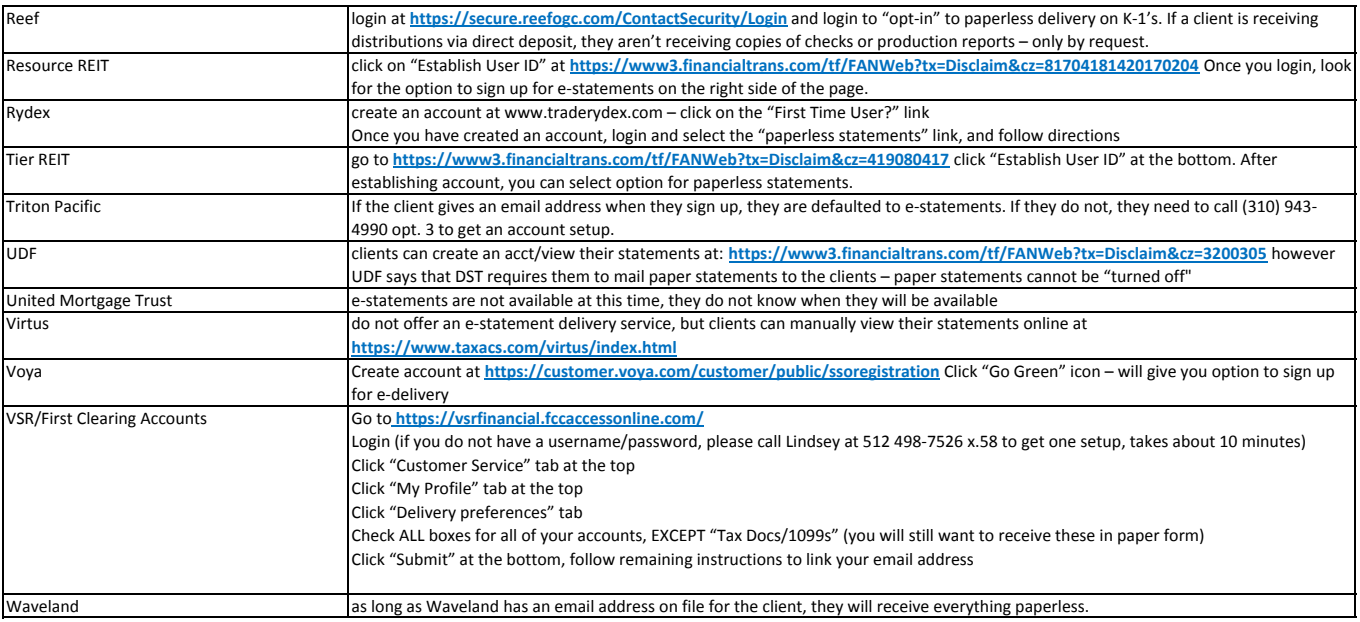